## 博罗省质量技术监督检测所下载资料程序

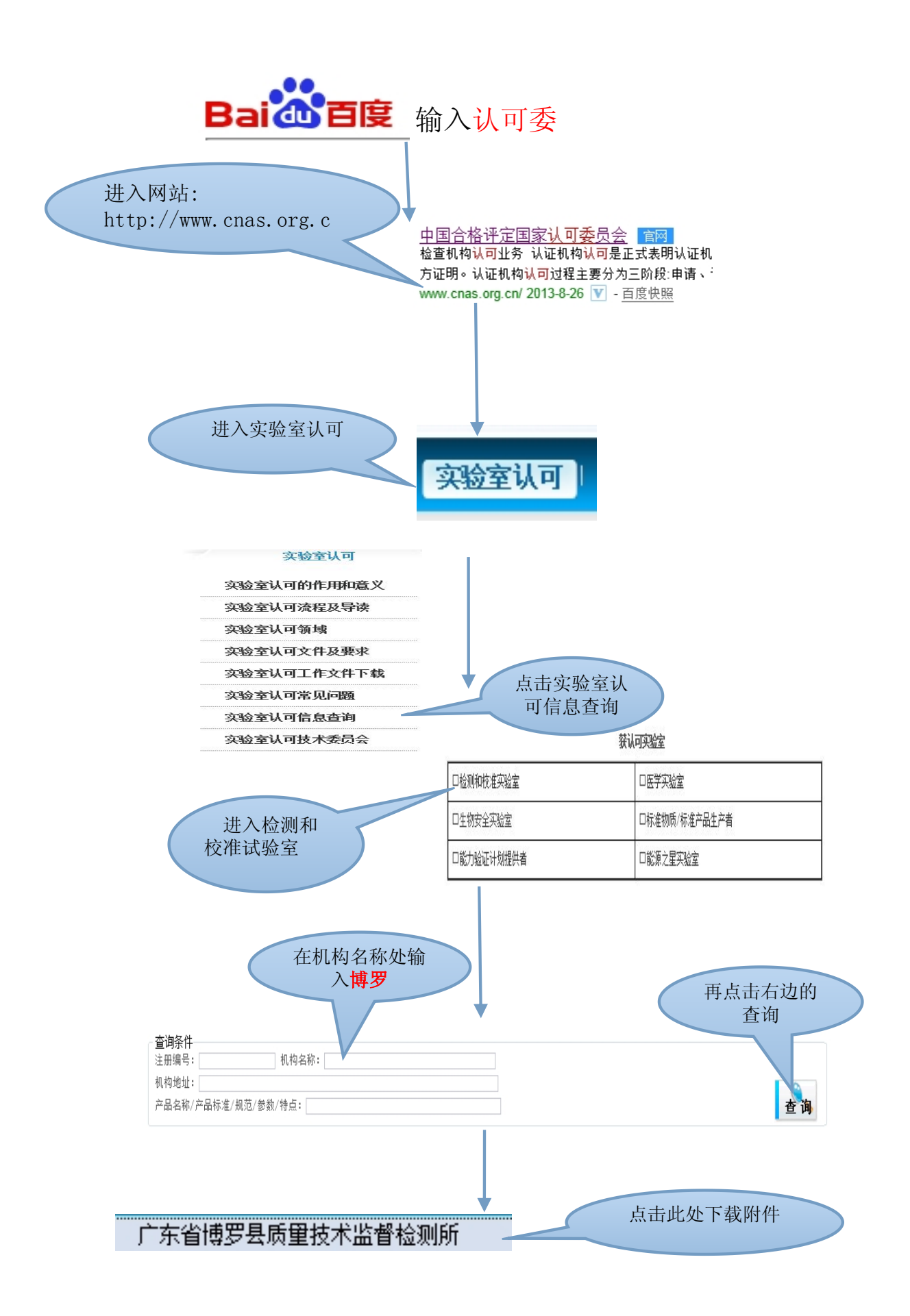